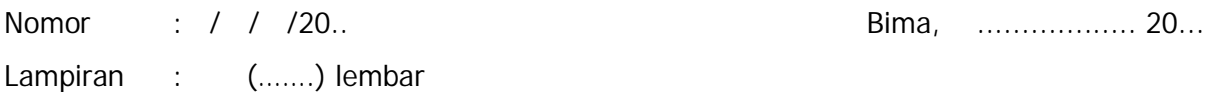

Perihal : **Permohonan Pembuatan Akun PA/KPA**

Kepada Yth.;

Kepala LPSE Kabupaten Bima

di –

Bima

Berdasarkan Peraturan Presiden Nomor 16 Tahun 2018 beserta perubahannya Nomor 12 Tahun 2021 Tentang Pengadaan Barang/Jasa pemerintah.

Bersama ini kami mohon bantuannya untuk membuat User ID PA/KPA untuk dapat login kedalam Sistem Informasi Rencana Umum Pengadaan (SiRUP), sehingga pelaksanaan Pengumuman Rencana Umum Pengadaan melalui Portal Pengadaan Nasional dapat dilaksanakan sebagaimana mestinya.

Demikian atas bantuan dan kerjasamanya diucapkan terimakasih.

Pimpinan/Kepala/Direktur…………..

*Nama…………………………….* NIP: ……………………………….

## **DATA PA/KPA**

2. Kode Satuan Kerja : 3. Nama : 4. NIP : 5. Jabatan : 6. Golongan : 7. Pangkat : 8. Alamat : 9. Nomor Telepon : 10. Email : 11. Nomor SK Pengangkatan KPA \*) :

1. Satuan Kerja :

\*) Lampirkan SK apabila sudah ditetapkan